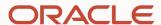

# Creating and Querying Property Graphs in Oracle, On-Premise and in the Cloud

Fifteenth LDBC TUC Meeting

#### **Oskar van Rest**

Consulting Member of Technical Staff Oracle Property Graph Technology June 17, 2022

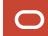

# **Property Graphs** in **Oracle's Converged Database**

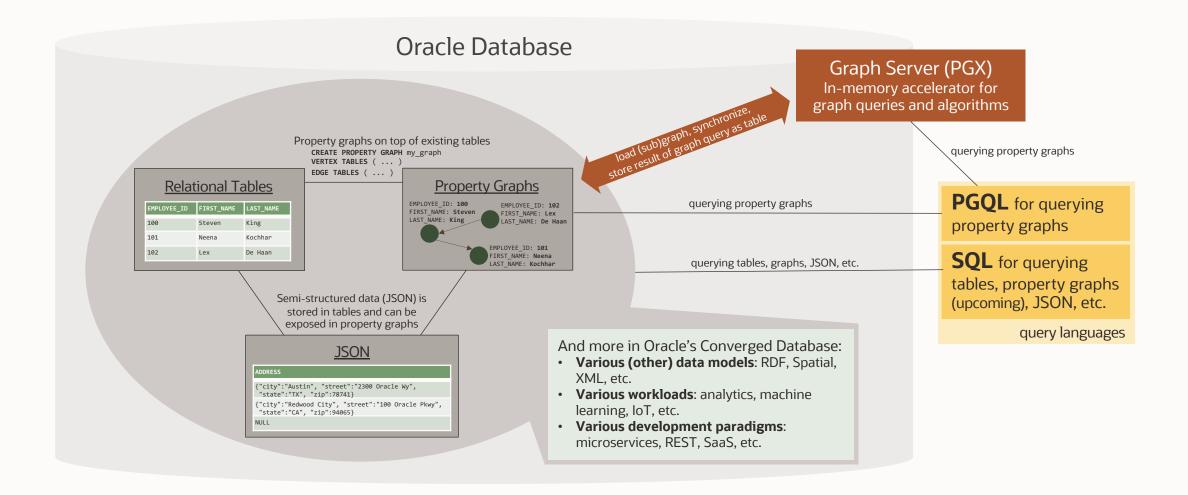

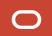

# **Upcoming Property Graph extension for the SQL standard**

- SQL is one of the two languages being developed by the ISO/IEC JTC 1/SC 32 "Data management and interchange" committee (GQL being the other one)
- SQL/PGQ is the Property Graph extension for SQL
- SQL/PGQ release timeline:
  - Major functionality finalized by June 2022
  - Only bug fixes are accepted afterwards
  - ISO publication expected in spring 2023
- Functionality included in first release:
  - Capability to create graphs on top of existing relational tables/views (CREATE PROPERTY GRAPH)
  - Capability to query graphs
    - Fixed-length pattern matching (MATCH)
    - Variable-length pattern matching (ANY, SHORTEST, ...)

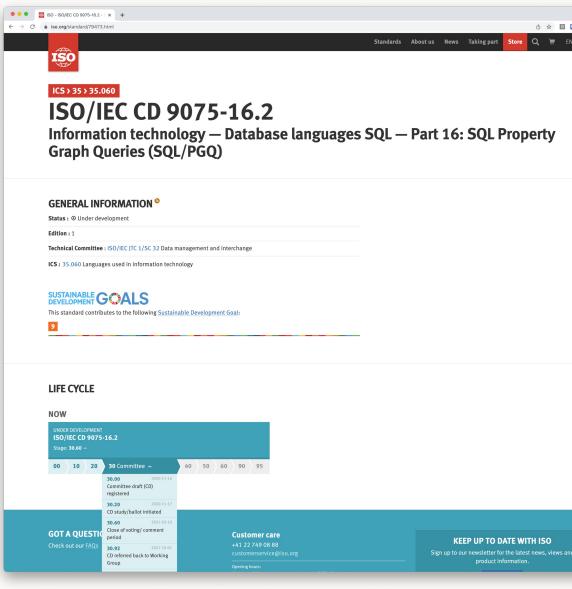

https://www.iso.org/standard/79473.html

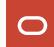

# **Property Graph Query Language (PGQL)**

- PGQL is our current approach to querying property graphs in Oracle Property Graph
- PGQL is further developed in alignment to SQL/PGQ
- Latest extensions to PGQL:
  - CREATE PROPERTY GRAPH and DROP PROPERTY GRAPH statements
  - Unnesting of variable-length paths
  - Path-finding goals ANY, ALL, ALL SHORTEST
  - SELECT x.\* for selecting all properties of a vertex/edge
  - String functions LISTAGG, concat (||), UPPER, LOWER, SUBSTRING

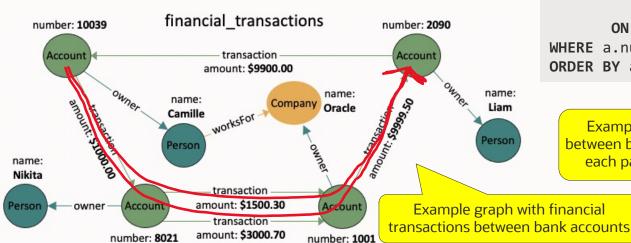

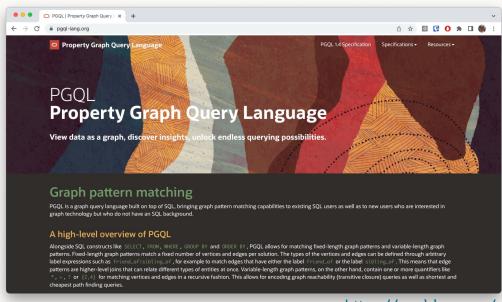

https://pgql-lang.org/

Example query: "Find all shortest paths between bank accounts 10039 and 2090. For each path, show the account numbers."

Output for example query, showing the bank account numbers along both paths that were matched

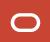

# **CREATE PROPERTY GRAPH statement (1/2)**

Example: create a property graph from tables based on predefined primary and foreign keys

#### Vertex tables:

#### Person

| id | name     | dob        |
|----|----------|------------|
| 1  | Riya     | 1995-03-20 |
| 2  | Kathrine | 1994-01-15 |
| 3  | Lee      | 1996-01-29 |

#### University

| id | name        |
|----|-------------|
| 1  | UC Berkeley |

#### Edge tables:

#### knows

| person1_id | person2_id |
|------------|------------|
| 2          | 1          |
| 2          | 3          |
| 3          | 2          |

#### studentOf

| person_id | university_id |
|-----------|---------------|
| 1         | 1             |
| 2         | 1             |
| 3         | 1             |

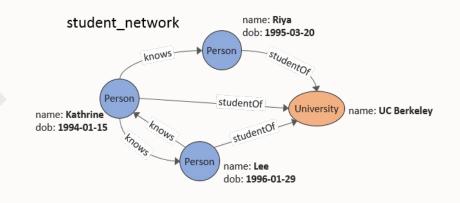

6/16/22

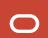

### **CREATE PROPERTY GRAPH statement (2/2)**

Example: create a property graph from tables while manually specifying keys for vertices and edges (needed when e.g., primary and foreign keys are not defined)

#### Vertex tables:

#### Person

| id | name     | dob        |
|----|----------|------------|
| 1  | Riya     | 1995-03-20 |
| 2  | Kathrine | 1994-01-15 |
| 3  | Lee      | 1996-01-29 |

#### University

| id | name        |
|----|-------------|
| 1  | UC Berkeley |

#### **Edge tables:**

#### knows

| person1_id | person2_id |
|------------|------------|
| 2          | 1          |
| 2          | 3          |
| 3          | 2          |

#### studentOf

| person_id | university_id |
|-----------|---------------|
| 1         | 1             |
| 2         | 1             |
| 3         | 1             |

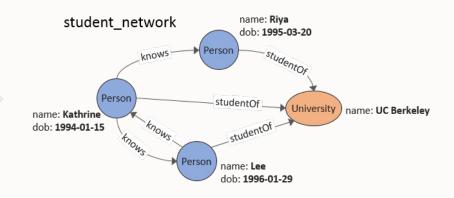

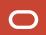

# **Property graphs + JSON**

- Tabular property graphs are statically typed
  - Provides helpful errors when a user misspells a vertex/edge label or property name
  - Easier to optimize performance
  - But: some use cases have semi-structured data
- JSON is our recommended approach to managing semi-structured data in property graphs
  - Oracle database release 21c introduced a JSON datatype, which is an optimized native binary storage format<sup>1</sup>
    - Same functionality as for JSON strings (since Oracle Database 12c Release 1), but native data type give better performance
  - Example 1: JSON expressions in PGQL SELECT queries<sup>2</sup>

```
SELECT JSON_VALUE(n.address, '$.city') AS city
FROM MATCH (n:Person) WHERE n.id = 100
```

Example 2: field inside JSON document exposed as vertex/edge property (upcoming):

```
CREATE PROPERTY GRAPH my_graph
... PROPERTIES ( first_name, last_name, JSON_VALUE(n.address, '$.city') AS city )

SELECT n.city
FROM MATCH (n:Person) WHERE n.id = 100
```

- 1. JSON DataType Support in Oracle 21c https://blogs.oracle.com/database/post/json-datatype-support-in-oracle-21c
- 2. Using JSON to Store Vertex and Edge Properties <a href="https://docs.oracle.com/en/database/oracle/property-graph/22.2/spgdg/using-json-store-vertex-and-edge-properties.html">https://docs.oracle.com/en/database/oracle/property-graph/22.2/spgdg/using-json-store-vertex-and-edge-properties.html</a>

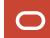

### **Property Graphs in the Oracle Cloud**

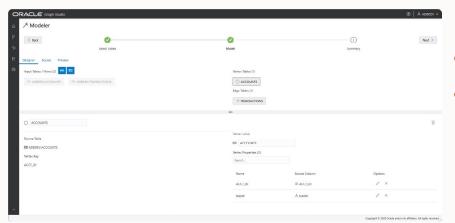

- The Graph Modeler is a UI for creating graphs from tables.
- It generates a CREATE PROPERTY GRAPH statement that can be customized and executed.

- Users can create notebooks with PGQL paragraphs.
- The result of a PGQL SELECT query is presented as graph, table or chart (e.g., bar chart).

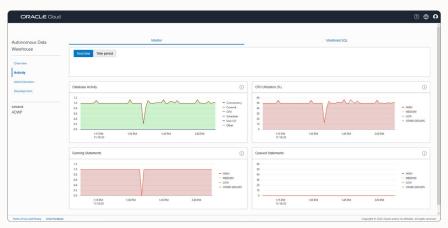

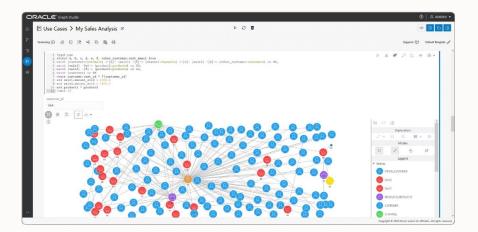

Fully integrated into Oracle Autonomous Database

# **Oracle Graph Visualization**

- Visualize a subgraph based on vertices and edges returned by a PGQL query
- Ability to expand neighbors
- Change icons, labels, colors
- Embed visualization as iframe on any website
- Etc.

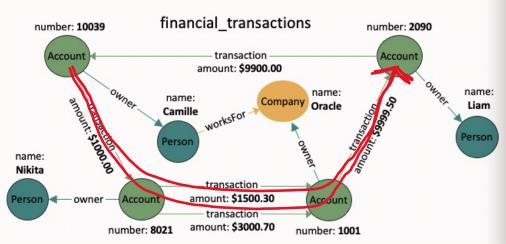

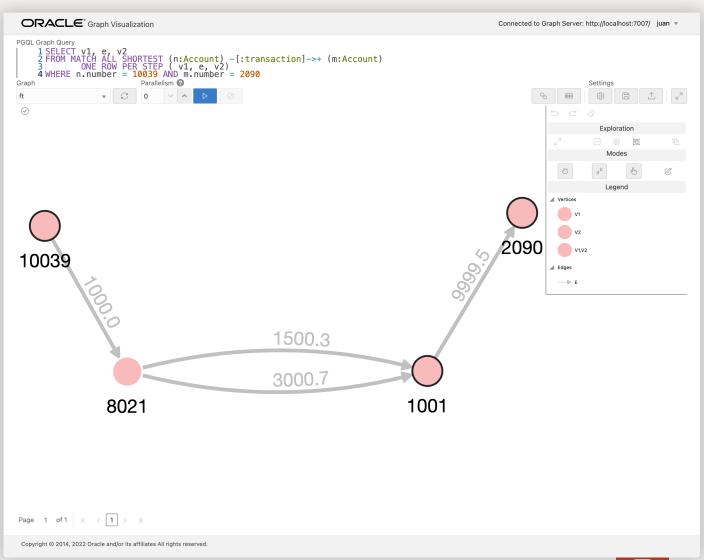

# **Update on our experience with LDBC SNB queries**

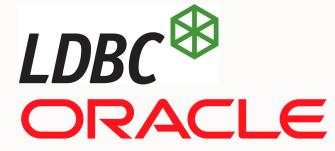

- Using LDBC to better understand the performance characteristics of different graph implementations at Oracle:
  - e.g. Oracle Graph Server (PGX) vs. translation into (PL/)SQL
- Can express all 20 Bl queries (the most complex SNB workload) in PGQL
  - Several queries require "temporary vertex/edge properties" to store intermediate query results, via UPDATE queries. Ideally, we would not have to break up queries into multiple parts (need enhancements to PGQL).
- Ongoing PGQL work that will improve our LDBC implementation:
  - Subqueries in FROM clause (Bl Q12, Q14)
    - Additionally, could benefit from a language construct like SQL's common table expressions (BI Q4, Q13)
  - INTERVAL support
    - Currently working around by defining UDFs for adding days to a date (BI Q2) and hours to a timestamp (BI Q17)
- Continuing our work with SNB:
  - Want to use LDBC's query driver and mix read and write queries
  - Want to cover both workloads (Interactive + Business Intelligence)

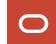

### **Success Stories from Customers and Partners**

Paysafe:

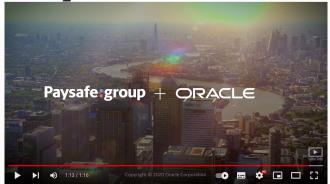

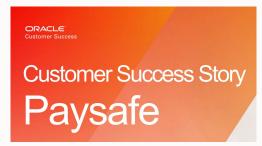

https://www.oracle.com/be/a/ocom/docs/paysafe-case-study.pdf

https://youtu.be/rggYtCAeGUY

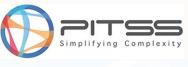

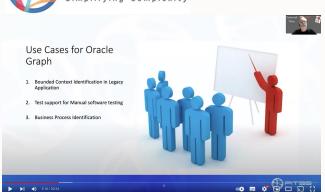

https://youtu.be/6pzXxvT8BRk

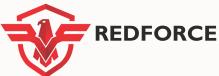

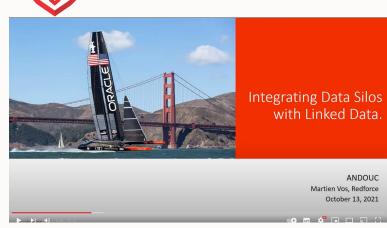

https://youtu.be/w34U9Fnh3vQ

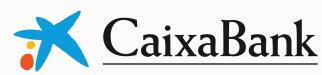

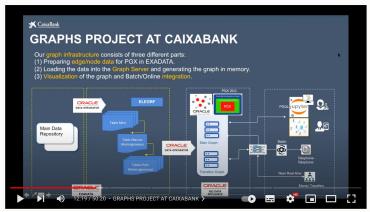

https://youtu.be/j RlUmd6qps

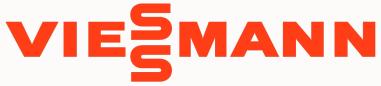

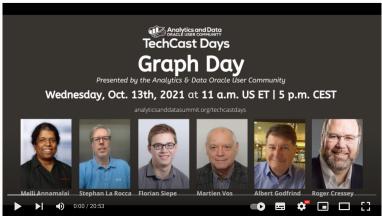

https://youtu.be/trrmoUyOtwE

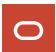

OCI

#### Graph Database and Graph Analytics

Graph databases, part of Oracle's converged database offering, eliminate the need to set up a separate database and move data. Analysts and developers can perform fraud detection in banking, find connections and link to data, and improve traceability in smart manufacturing, all while gaining enterprise-grade security, ease of data ingestion, and

Oracle Autonomous Database includes Graph Studio, with one-click provisioning, integrated tooling, and security. Graph Studio automates graph data management and simplifies modeling, analysis, and visualization across the graph analytics lifecycle.

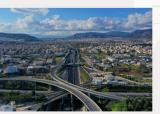

accelerate digital transformation in map production

The Forrester Wave™: Graph Data Platforms, O4

Oracle is named a leader.

#### Introducing Oracle's graph database

See how Oracle's graph database makes it easy to explore relationships and discover connections in data by providing support for different graph structures, powerful analytics, and intuitive visualization.

17 use cases for graph databases and graph analytics

Discover graph use cases across industries and categories, including financial services, manufacturing, and machine learning research.

#### Why a graph database from Oracle?

#### Complete graph database

Oracle provides support for both property and RDF knowledge graphs, and simplifies the process of modeling relational data as graph structures. Interactive graph queries can run directly on graph data or in a high-performance inmemory graph server. Extensive integration with Oracle and open-source features make it simpler to apply and use

#### **Comprehensive graph analytics**

Explore relationships with more than 60 prebuilt algorithms. Use SQL, native graph languages, Java and Python APIs, and Oracle Autonomous Database features to create, query, and analyze graphs. Then, display connections easily in data to discover insights like customer trends and fraud detection, and then use interactive tools to publish and share analysis

#### **Enterprise-level scalability and** security

Gain fine-grained security, high availability, easy manageability, and integration with all other data in business applications. Oracle provides sophisticated, multilevel access control for property graphs vertices and edges, and RDF triples. Oracle also aligns with applicable ISO and Worldwide Web Consortium standards for representing and defining graphs and graph query languages

#### Graph database and graph technologies

**Graph Studio in Oracle** Autonomous Database

Graph in Oracle Database

#### **Graph Studio in Oracle Autonomous Database**

With Graph Studio, almost anyone can get started with graphs to explore relationships in data. Graph Studio removes barriers to

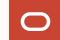

# ORACLE